## **User Data Repository**

Release Notes Release 12.1 **E72787-02**

September 2017

ORACLE<sup>®</sup>

User Data Repository Release Notes, Release 12.1

E72787-02

Copyright © 2015, 2017, Oracle and/or its affiliates. All rights reserved.

This software and related documentation are provided under a license agreement containing restrictions on use and disclosure and are protected by intellectual property laws. Except as expressly permitted in your license agreement or allowed by law, you may not use, copy, reproduce, translate, broadcast, modify, license, transmit, distribute, exhibit, perform, publish, or display any part, in any form, or by any means. Reverse engineering, disassembly, or decompilation of this software, unless required by law for interoperability, is prohibited.

The information contained herein is subject to change without notice and is not warranted to be error-free. If you find any errors, please report them to us in writing.

If this is software or related documentation that is delivered to the U.S. Government or anyone licensing it on behalf of the U.S. Government, then the following notice is applicable:

U.S. GOVERNMENT END USERS: Oracle programs, including any operating system, integrated software, any programs installed on the hardware, and/or documentation, delivered to U.S. Government end users are "commercial computer software" pursuant to the applicable Federal Acquisition Regulation and agencyspecific supplemental regulations. As such, use, duplication, disclosure, modification, and adaptation of the programs, including any operating system, integrated software, any programs installed on the hardware, and/or documentation, shall be subject to license terms and license restrictions applicable to the programs. No other rights are granted to the U.S. Government.

This software or hardware is developed for general use in a variety of information management applications. It is not developed or intended for use in any inherently dangerous applications, including applications that may create a risk of personal injury. If you use this software or hardware in dangerous applications, then you shall be responsible to take all appropriate fail-safe, backup, redundancy, and other measures to ensure its safe use. Oracle Corporation and its affiliates disclaim any liability for any damages caused by use of this software or hardware in dangerous applications.

Oracle and Java are registered trademarks of Oracle and/or its affiliates. Other names may be trademarks of their respective owners.

Intel and Intel Xeon are trademarks or registered trademarks of Intel Corporation. All SPARC trademarks are used under license and are trademarks or registered trademarks of SPARC International, Inc. AMD, Opteron, the AMD logo, and the AMD Opteron logo are trademarks or registered trademarks of Advanced Micro Devices. UNIX is a registered trademark of The Open Group.

This software or hardware and documentation may provide access to or information about content, products, and services from third parties. Oracle Corporation and its affiliates are not responsible for and expressly disclaim all warranties of any kind with respect to third-party content, products, and services unless otherwise set forth in an applicable agreement between you and Oracle. Oracle Corporation and its affiliates will not be responsible for any loss, costs, or damages incurred due to your access to or use of third-party content, products, or services, except as set forth in an applicable agreement between you and Oracle.

This documentation is in preproduction status and is intended for demonstration and preliminary use only. It may not be specific to the hardware on which you are using the software. Oracle Corporation and its affiliates are not responsible for and expressly disclaim all warranties of any kind with respect to this documentation and will not be responsible for any loss, costs, or damages incurred due to the use of this documentation.

The information contained in this document is for informational sharing purposes only and should be considered in your capacity as a customer advisory board member or pursuant to your beta trial agreement only. It is not a commitment to deliver any material, code, or functionality, and should not be relied upon in making purchasing decisions. The development, release, and timing of any features or functionality described in this document remains at the sole discretion of Oracle.

This document in any form, software or printed matter, contains proprietary information that is the exclusive property of Oracle. Your access to and use of this confidential material is subject to the terms and conditions of your Oracle Master Agreement, Oracle License and Services Agreement, Oracle PartnerNetwork Agreement, Oracle distribution agreement, or other license agreement which has been executed by you and Oracle and with which you agree to comply. This document and information contained herein may not be disclosed, copied, reproduced, or distributed to anyone outside Oracle without prior written consent of Oracle. This document is not part of your license agreement nor can it be incorporated into any contractual agreement with Oracle or its subsidiaries or affiliates.

# **Contents**

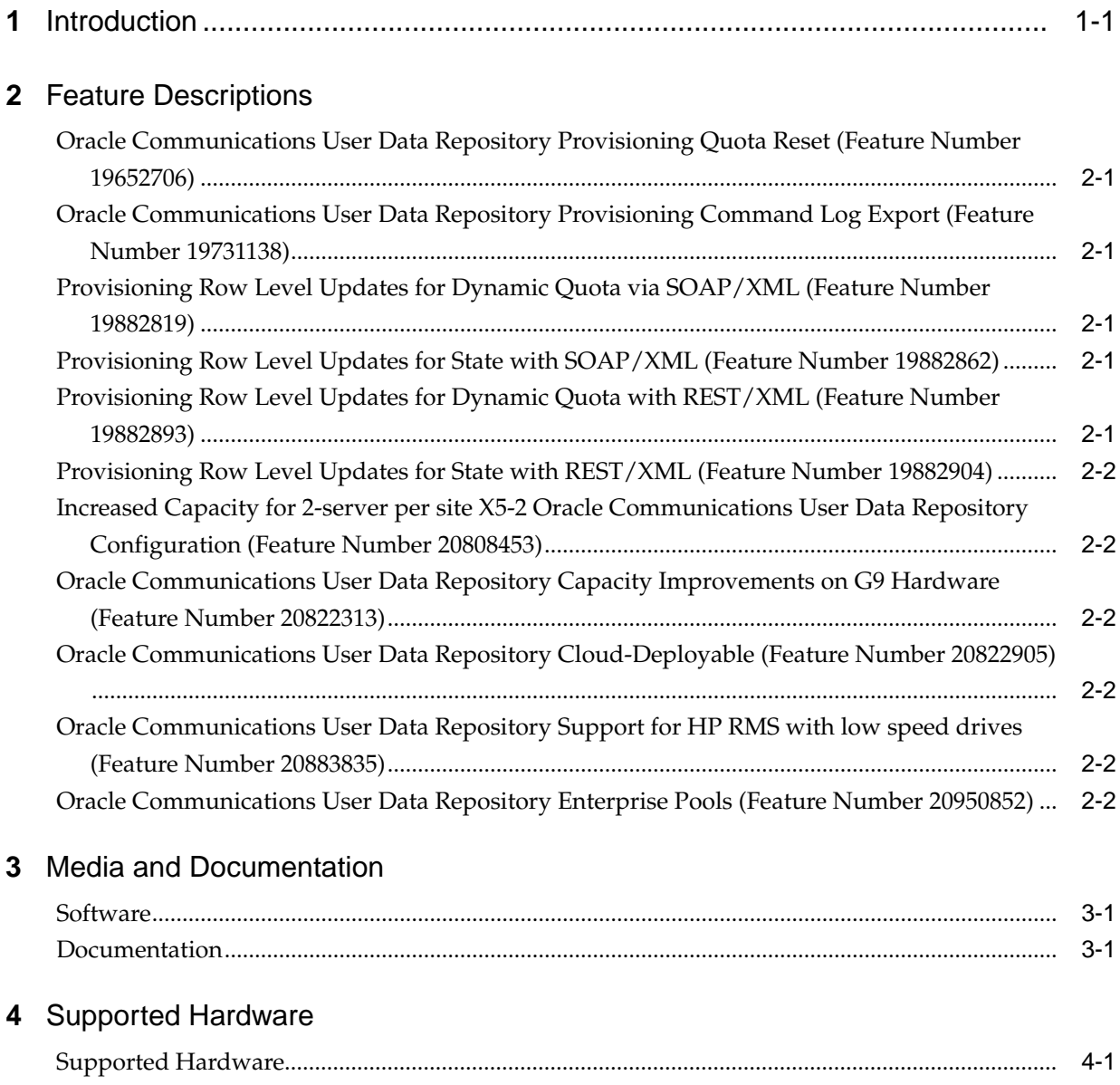

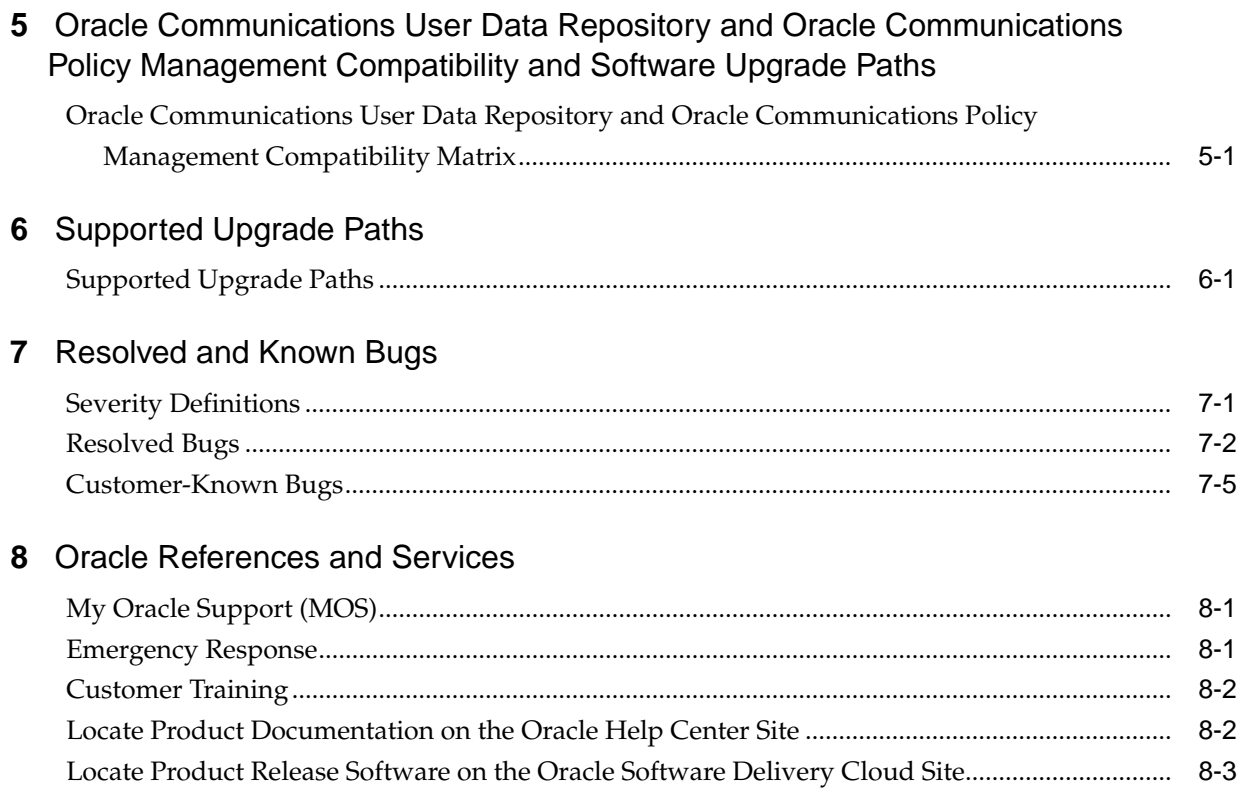

# **Introduction**

<span id="page-4-0"></span>Oracle Communications User Data Repository release 12.1.0.0.0 is a major release for the 12.0.0.0 code stream.

These Release Notes include:

- feature descriptions
- supported hardware baseline
- Media Pack
- Documentation Pack contents
- supported upgrade paths
- resolved bugs
- known bugs

Directions for accessing key Oracle sites and services are also identified in the [Oracle](#page-28-0) [References and Services](#page-28-0) chapter.

Release notes are included in the Documentation Pack made available with every software release.

## **Feature Descriptions**

Oracle Communications User Data Repository release 12.1 adds the features described in this chapter.

## <span id="page-6-0"></span>**Oracle Communications User Data Repository Provisioning Quota Reset (Feature Number 19652706)**

The Oracle Communications User Data Repository Provisioning Quota Reset feature enables reset of pooled quotas via the provisioning interface.

This feature introduces provisioning commands that can be used to reset pool quota. Provisioning commands already exist that can be used to reset quota, and this feature extends that capability to also address reset of pool quota. The commands introduced with this feature allow a reset to occur to a specific pool quota row. The operation is performed by specifying the poolID, poolID/pool quota name, or poolID/pool quota name/cid requiring the reset.

## **Oracle Communications User Data Repository Provisioning Command Log Export (Feature Number 19731138)**

This feature provides the ability to export the existing provisioning command log to an external server. Exports can be configured to occur on an hourly basis with each export including the logs from the previous hour. With this feature, the customer can archive the provisioning command logs off-board for further analysis and auditing.

## **Provisioning Row Level Updates for Dynamic Quota via SOAP/XML (Feature Number 19882819)**

This feature provides a consistent set of SOAP commands for updating both Quota and DynamicQuota rows.

## **Provisioning Row Level Updates for State with SOAP/XML (Feature Number 19882862)**

This feature provides a consistent set of SOAP commands for updating State rows.

### **Provisioning Row Level Updates for Dynamic Quota with REST/XML (Feature Number 19882893)**

This feature provides a consistent set of REST commands for updating both Quota and DynamicQuota rows.

## <span id="page-7-0"></span>**Provisioning Row Level Updates for State with REST/XML (Feature Number 19882904)**

This feature provides a consistent set of REST commands for updating State rows.

## **Increased Capacity for 2-server per site X5-2 Oracle Communications User Data Repository Configuration (Feature Number 20808453)**

This feature increases the overall capacity and performance associated with the configuration of two X5-2 servers at each site. With this configuration, the functional components of the Oracle Communications User Data Repository continue to be deployed in a "fully virtualized" mode on a pair of X5-2 servers at each site.

## **Oracle Communications User Data Repository Capacity Improvements on G9 Hardware (Feature Number 20822313)**

This feature increases the overall capacity and performance associated with both the HP G9 RMS and C-Class hardware configurations.

## **Oracle Communications User Data Repository Cloud-Deployable (Feature Number 20822905)**

Oracle Communications User Data Repository now provides installation and work instructions necessary for the Oracle Communications User Data Repository application to be installed on the following cloud configurations. These instructions do not address how the cloud is constructed, but rather how the Oracle Communications User Data Repository application can be installed in the various cloud configurations.

- VMware Esxi with vCloud Director
- KVM (with Oracle Enterprise Linux) with OpenStack
- OVM (with Oracle Enterprise Linux)

### **Oracle Communications User Data Repository Support for HP RMS with low speed drives (Feature Number 20883835)**

This feature productizes the ability for Oracle Communications User Data Repository to support a pair of 64GB HP G8 servers in either a single site or geo-redundant configuration.

## **Oracle Communications User Data Repository Enterprise Pools (Feature Number 20950852)**

The Oracle Communications User Data Repository enterprise pools feature adds management of large shared quota pools using enterprise sized pools (up to 1000 members) to roll up to a single shared usage quota.

Enterprise pools extend the existing pool capabilities of the Oracle Communications Policy Management/User Data Repository. Previous pool capabilities allowed up to 25 subscribers to share a pool quota.

Enterprise pools can be leveraged by customers who want to share a pool quota across a large number of devices. In some cases, these may be devices such as ATM machines or security systems, but it can also be leveraged in small to medium companies where a pool quota is shared across a group of employees.

## **Media and Documentation**

<span id="page-10-0"></span>Oracle Communications software is available for download on Oracle software delivery website. Documentation is delivered electronically on the Oracle Help Center. Both the software Media Pack and the Documentation Pack are listed in this chapter.

#### **Software**

All components are available for download from the Oracle Software Delivery Cloud [\(http://edelivery.oracle.com\)](http://edelivery.oracle.com).

**Note:** This list is accurate at the time of release, but is subject to change. View the Oracle Software Delivery Cloud site for the latest information.

The software contains the following:

- Oracle Communications User Data Repository 12.1.0.0.0-13.8.0
- Oracle Communications Tekelec Platform Distribution 64-bit 7.0.2.0.0-86.28.0
- Oracle Communications Tekelec Platform Management and Configuration 6.4.0.0.0-64.8.0
- Oracle Communications Tekelec Virtual Operating Environment 3.0.2.0.0-86.36.0

#### **Documentation**

All documents are available for download from Oracle Help Center [\(http://](http://docs.oracle.com/en/industries/communications) [docs.oracle.com/en/industries/communications](http://docs.oracle.com/en/industries/communications)).

> **Note:** This list is accurate at the time of release but is subject to change. See [Oracle Help Center](http://docs.oracle.com/en/industries/communications/) for all available documents.

The documentation contains the following:

- Release Notes
- Core Documentation Set
	- Enhanced Subscriber Profile Repository User's Guide
	- Operation, Administration, and Maintenance User's Guide
	- Alarms, KPIs, and Measurements Reference
- Installation, Upgrade, and Disaster Recovery Set
- Installation and Configuration Procedure
- Cloud Installation Guide
- Cloud Resource Profile
- Network Interconnect Reference
- Network Impact Report
- Software Upgrade Procedure
- Disaster Recovery Guide
- Cloud Disaster Recovery Guide
- Configuration Document Set
	- Communication Agent User's Guide
	- Diameter Common User's Guide
	- Diameter User's Guide
	- Security Guide
- Provisioning Document Set
	- SOAP Provisioning Interface Reference
	- REST Provisioning Interface Reference
	- Bulk Import / Export File Specification
- Licensing Information
	- Licensing Information User Manual

# **Supported Hardware**

The hardware identified in Table 4-1 and Table 4-2 comprise the hardware and server versions that have been verified with this release.

## <span id="page-12-0"></span>**Supported Hardware**

| $1900 - 1$ Referred Terms Norman Capacity |                                                                       |  |  |
|-------------------------------------------|-----------------------------------------------------------------------|--|--|
| <b>Hardware</b>                           | <b>Minimum RAM Configuration (per site)</b>                           |  |  |
| 4-server HP G8 C-Class<br>configuration   | $2x128GB$ blades<br>$2x192$ GB blades<br>2xStorage array <sup>*</sup> |  |  |
| 4-server HP G9 C-Class<br>configuration   | $2x128GB$ blades<br>$2x256GB$ blades<br>2xStorage array <sup>*</sup>  |  |  |
| 2 Oracle X5-2 servers per site            | 2x256GB RMS, each with 4x SSDs                                        |  |  |

**Table 4-1 Release 12.1 Normal Capacity**

\*HP G8 supports either D2200sb or D2220sb storage array. HP G9 requires D2220sb storage array.

**Table 4-2 Release 12.1 Entry-Level Configurations**

| <b>Hardware</b>                      | Minimum RAM Configuration (per site)              |
|--------------------------------------|---------------------------------------------------|
| 2 HP G8 DL-380 RMS servers per site  | $2x192GB$ RMS, each with $12x$<br>15K RPM HDDs    |
| 2 HP G9 DL-380 RMS servers per site  | $2x256GB$ RMS, each with 6x<br>15K RPM HDDs       |
| 2-server HP G8 C-Class configuration | $2x192$ GB blades<br>2xStorage array <sup>*</sup> |
| 2-server HP G9 C-Class configuration | $2x256GB$ blades<br>2xStorage array <sup>*</sup>  |

\*HP G8 supports either D2200sb or D2220sb storage array. HP G9 requires D2220sb storage array.

## <span id="page-14-0"></span>**Oracle Communications User Data Repository and Oracle Communications Policy Management Compatibility and Software Upgrade Paths**

This chapter provides a Oracle Communications Policy Management compatibility matrix and a table of upgrade paths to Oracle Communications User Data Repository Release 12.1.

## **Oracle Communications User Data Repository and Oracle Communications Policy Management Compatibility Matrix**

Table 5-1 shows which releases of Oracle Communications Policy Management are compatible with each release of UDR.

| <b>UDR Software Release</b> | <b>Compatible Policy Management Software</b><br>Release |
|-----------------------------|---------------------------------------------------------|
| 10.0                        | 10.5, 11.5, 12.1                                        |
| 10.2                        | 11.5, 12.1                                              |
| 12.1                        | $11.5, 12.1*$                                           |

**Table 5-1 Oracle Communications User Data Repository and Oracle Communications Policy Management Compatibility Matrix**

\* If UDR enterprise pools are to be deployed, then the Policy Management software must be on at least release 12.1.2. The upgrade order to get to a configuration that includes Policy Management 12.1.2 or higher along with UDR 12.1 or higher must be constructed so that a supported release combination is supported between the two. For example, if the customer is initially on UDR 10.0 and Policy Management 10.5 and needs to deploy enterprise pools, then the Policy Management must first be upgraded from 10.5 to 12.1.2, after which UDR can be upgraded from 10.0 to 12.1.

# **Supported Upgrade Paths**

<span id="page-16-0"></span>This release has been tested for upgrade from the prior release; this chapter contains the exact path for upgrade. Verify that your current installed release is listed on the valid upgrade path.

### **Supported Upgrade Paths**

Table 6-1 shows the supported upgrade paths. The paths added in this release include Oracle Communications User Data Repository 10.0.x and Oracle Communications User Data Repository 10.2.x. Upgrades, including rollback capability, occur while User Data Repository remains in service and provisioning fully active.

**Table 6-1 Release 12.1 Upgrade Paths**

| From   | To     |
|--------|--------|
| 10.0.x | 12.1.0 |
| 10.2.x | 12.1.0 |

# **Resolved and Known Bugs**

<span id="page-18-0"></span>This chapter lists the resolved and known bugs for Oracle Communications User Data Repository 12.1.x.

These bug lists are distributed to customers with a new software release at the time of general availability (GA) and are updated for each maintenance release.

#### **Severity Definitions**

The resolved and known bug tables in this document refer to bug severity levels listed in this section. Definitions of these levels can be found in the publication *TL 9000 Quality Management System Measurement Handbook*.

**Note:** A problem report is a report from a customer or on behalf of the customer concerning a product or process defect requesting an investigation of the issue and a resolution to remove the cause. The report may be issued via any medium. Problem reports are systemic deficiencies with hardware, software, documentation, delivery, billing, invoicing, servicing, or any other process involved with the acquisition, operation, or performance of a product. An incident reported simply to request help to bring back the service or functionality to normal without the intent to investigate and provide a resolution to the cause of the incident is not a problem report.

- Critical: Conditions that severely affect the primary functionality of the product and, because of the business impact to the customer, requires non-stop immediate corrective action, regardless of time of day or day of the week as viewed by a customer on discussion with the organization such as the following:
	- **1.** Product inoperability (total or partial outage)
	- **2.** A reduction in the traffic/data handling capability, such that expected loads cannot be handled
	- **3.** Any loss of emergency capability (for example, emergency 911 calls)
	- **4.** Safety hazard or risk of security breach
- Major: Product is usable, but a condition exists that seriously degrades the product operation, maintenance, or administration, etc., and requires attention during pre-defined standard hours to resolve the situation. The urgency is less than in critical situations because of a lesser immediate or impending effect on product performance, customers, and the customer's operation and revenue such as the following:
	- **1.** Reduction in the product's capacity (but still able to handle the expected load)
- <span id="page-19-0"></span>**2.** Any loss of administrative or maintenance visibility of the product and/or diagnostic capability
- **3.** Repeated degradation of an essential component or function
- **4.** Degradation of the product's ability to provide any required notification of malfunction
- Minor: Other problems of a lesser severity than Critical or Major such as conditions that have little or no impairment on the function of the system.
- Minor: No Loss of Service. Oracle severity is outside what is defined by TL 9000.

The numbered severity levels in the tables below correspond to these definitions:

- 1 Critical
- 2 Major
- 3 Minor
- 4 Minor: No Loss of Service.

Oracle severity is outside what is defined by TL 9000.

#### **Resolved Bugs**

[Table 7-1](#page-20-0) lists bugs that are resolved in the following builds:

Application Lineup:

• UDR 12.1.0.0.0-13.8.0

Platform Lineup:

- TPD (IPM) 64-bit 7.0.2.0.0-86.28.0 (GA TPD version that is installed on a fresh system)
- TPD (User Data Repository build on) 64-bit 7.0.2.0.0-86.36.0 (TPD version that is upgraded to after the User Data Repository ISO installation)
- TVOE 3.0.2.0.0-86.36.0
- PMAC 6.0.3.0.0-60.25.0
- COMCOL 6.4p262
- Appworks 6.0.1-60.38.0
- EXGSTACK 7.1.0\_71.26.0
- DPI 7.1.1-71.32.0
- HP Firmware 2.2.9 (minimum)

This load lineup provides a view of the **GA** milestone release. The firmware is addressed by an independent manufacturer and has additional release guidance and requirements. Oracle recommends that you review the lineup prior to system upgrade.

**Note:** Resolved bugs are sorted in ascending order by severity, then bug number.

| <b>Severity</b> | <b>Bug Number</b> | <b>Title</b>                                                                                          | <b>Able to Verify?</b> | <b>Test Steps/Methods</b><br>to Verify                                                                                                    |
|-----------------|-------------------|----------------------------------------------------------------------------------------------------|------------------------|----------------------------------------------------------------------------------------------------|
| 3               | 21233488          | Issues related to<br>ISO 8601 date/<br>time formats                                                   | Yes                    | 1. Create a<br>subscriber via SOAP<br>2. Create Quota for<br>subscriber via SOAP<br>with nextResetTime<br>set to<br>2010-05-22T13:48:18<br>Ζ                                                                                                    |
|                 |                   |                                                                                                    |                        | 3. Verify the SOAP<br>request is processed<br>successfully and the<br>"nextResetTime" is<br>accepted in ISO 8601<br>format.                                                                                                    |
| 3               | 21564698          | <b>UDR 2 UDR</b><br>Migration on<br>demand<br>process restart<br>during fault<br>insertion<br>testing | Yes                    | 1. Set up SSH<br>tunneling between<br>the source and<br>target UDR active<br><b>NOs</b><br>2. Configure target<br>UDR to work with<br>source UDR in<br>subscriber<br>migration mode for<br>non-pool<br>subscribers; ensure<br>o2omod process is<br>running.<br>3. Manually kill the<br>ssh tunneling on<br>source UDR active<br>NO<br>4. Verify the<br>o2omod process is<br>not restarted. |

<span id="page-20-0"></span>**Table 7-1 Release 12.1 Resolved Bugs**

| <b>Severity</b> | <b>Bug Number</b> | <b>Title</b>                                                                               | <b>Able to Verify?</b> | <b>Test Steps/Methods</b><br>to Verify                                                                                                    |
|-----------------|-------------------|--------------------------------------------------------------------------------------------|------------------------|----------------------------------------------------------------------------------------------------|
| $\mathfrak{Z}$  | 21668510          | <b>PNR</b> Sequence<br>Number issue<br>for Delete<br>Entity                                | Yes                    | 1. Create a<br>subscriber via SOAP<br>and Send SNR for<br>subscriber<br>2. Create Quota for<br>subscriber via<br>SOAP; verify PNR is<br>generated with 0<br>sequence number |
|                 |                   |                                                                                            |                        | 3. Update the Quota<br>for subscriber via<br>SOAP; verify PNR is<br>generated with 1<br>sequence number                                                                     |
|                 |                   |                                                                                            |                        | 4. Delete the Quota<br>for subscriber via<br>SOAP; verify PNR is<br>generated with 2<br>sequence number<br>5. Repeat the same<br>test case via REST.                        |
| 3               | 22540567          | Cloud-<br>Deployable<br>UDR                                                                | No                     | Test Information<br>covered in PV Test<br>Plan                                                                                                    |
| 4               | 19114417          | <b>UDR</b><br>provisioning<br>interfaces need<br>to be secure by<br>default or<br>disabled | No                     | <b>Test Information</b><br>covered in PV Test<br>Plan                                                                                                    |
| 4               | 19697056          | NAI format<br>validated in<br>UDR not<br>according<br><b>RFC4282</b>                       | No                     | <b>Test Information</b><br>covered in PV Test<br>Plan                                                                                                    |
| 4               | 21667913          | Increased<br>Capacity for 2-<br>server per site<br>$X5-2$ UDR<br>configuration             | No                     | <b>Test Information</b><br>covered in PV Test<br>Plan                                                                                                    |
| 4               | 21668105          | <b>UDR Capacity</b><br>Improvements<br>on G9<br>hardware                                   | No                     | <b>Test Information</b><br>covered in PV Test<br>Plan                                                                                                    |
| 4               | 21818167          | Reset Pool<br>Quota<br>provisioning<br>commands                                            | No                     | Test Information<br>covered in PV Test<br>Plan                                                                                                    |

**Table 7-1 (Cont.) Release 12.1 Resolved Bugs**

<span id="page-22-0"></span>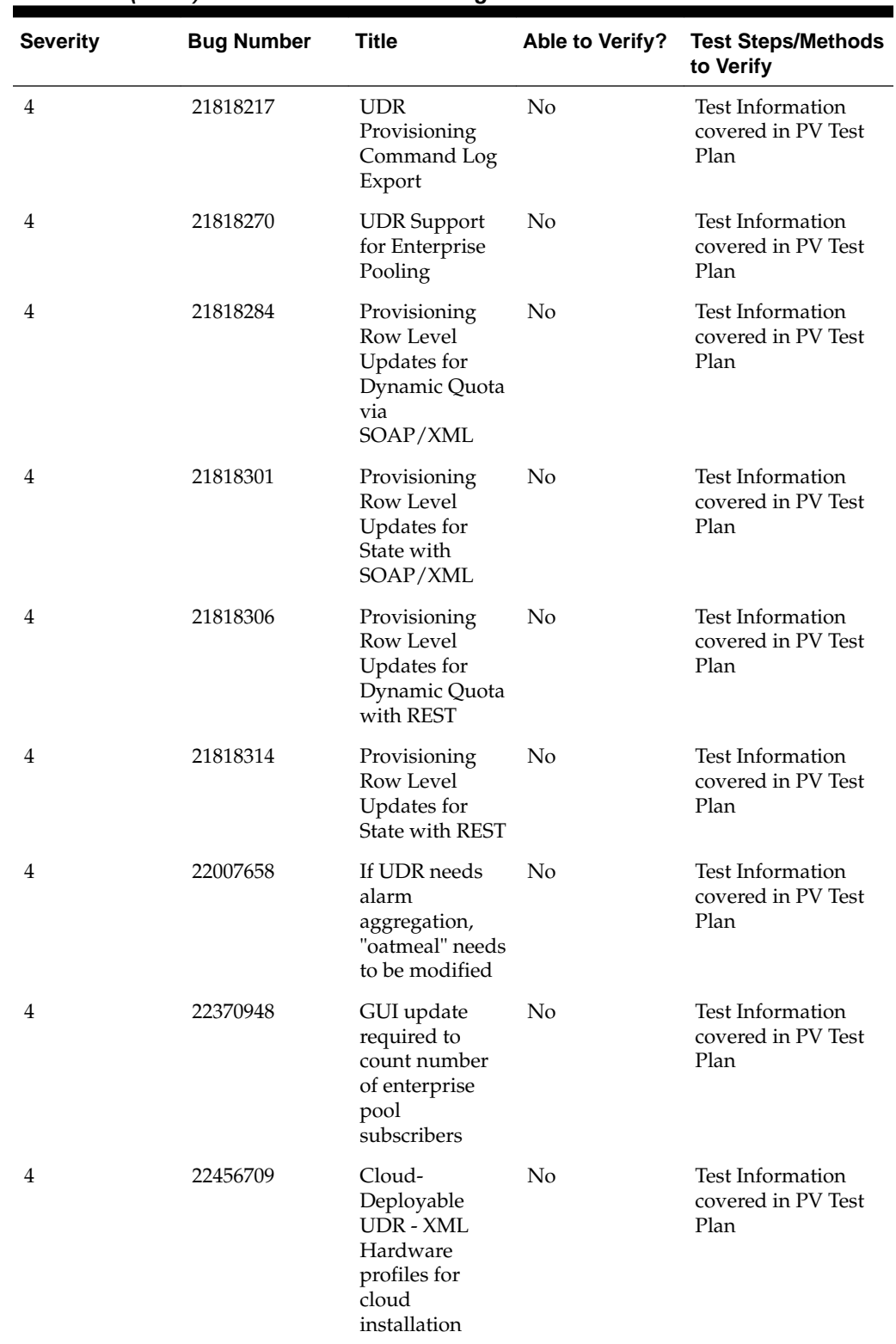

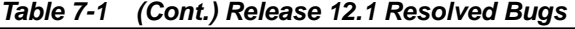

## **Customer-Known Bugs**

[Table 7-2](#page-23-0) lists known bugs in this release.

**Note:** Customer-known bugs are sorted in ascending order by severity, then bug number.

| <b>Severity</b> | <b>Bug Number</b> | Title                                                                                      | <b>Customer</b><br><b>Impact</b>                                                                                                    | Workaround                                                                                                    |
|-----------------|-------------------|--------------------------------------------------------------------------------------------|----------------------------------------------------------------------------------------------------|----------------------------------------------------------------------------------------------------|
| 3               | 22152050          | TKLCSnmp.log<br>fill disk space in<br>volume /var/<br><b>TKLC</b> to 100%                  | /var/TKLC<br>directory on<br>NOAMP gets<br>100% full                                                                                                    | The customer<br>can disable<br>INFO and<br>DEBUG logging<br>for the SNMP by<br>adjusting the<br>snmp logging<br>level to Warning<br>['4'] or above.                                                                                            |
| 3               | 22330326          | NOAMP GUI<br>screen is not<br>getting refreshed<br>after Manual<br>NO Backup Task<br>Start | No impact on<br>the functionality<br>of UDR. Status<br>& Manage -><br>Database<br>[Backup] screen<br>remains until the<br>backup<br>completes and<br>then returns to<br>the previous<br>screen Status &<br>Manage -><br>Database. Since<br>UDR has a large<br>database and it<br>just takes time to<br>return to Status<br>& Manage -><br>Database | No workaround                                                                                                    |
| 3               | 22333884          | GUI is not<br>allowing to<br>accept the<br>upgrade for the<br>SOs or MPs.                  | Sometimes<br>during upgrade<br>the SO <sub>s</sub> and<br>MPs are stuck in<br>PendingStandby<br>State and the<br>upgrade does<br>not complete.<br>GUI does not<br>allow the<br>upgrade to be<br>accepted.                                                                                                    | Execute the<br>following<br>command on<br>both SOAM<br>servers which<br>exhibit the<br>symptoms in<br>this Bug: tr.cat<br>inetmerge  <br>grep STATE<br>Execute "pm.kill<br>inetmerge" on<br>the servers that<br>are stuck in<br>PendingStandy. |
| 3               | 22602934          | Public-Identity's<br>m-bit does not<br>set in PNR sent<br>by UDR                           | No impact on<br>the functionality<br>of UDR or inter-<br>operability with<br>PCRF.                                                                                                    | No workaround                                                                                                    |

<span id="page-23-0"></span>**Table 7-2 Release 12.1 Customer-Known Bugs**

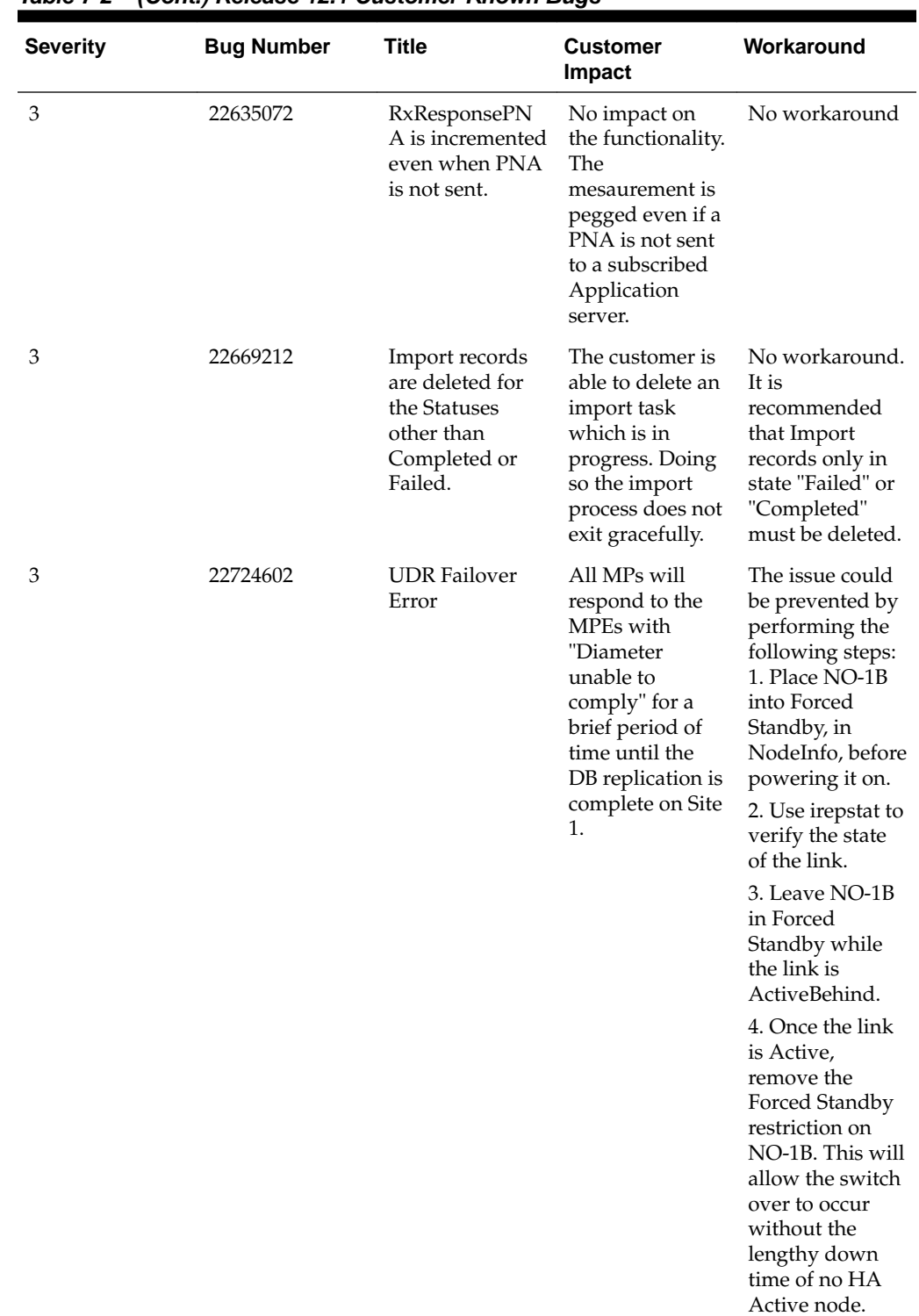

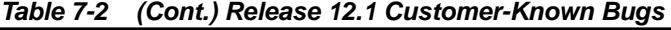

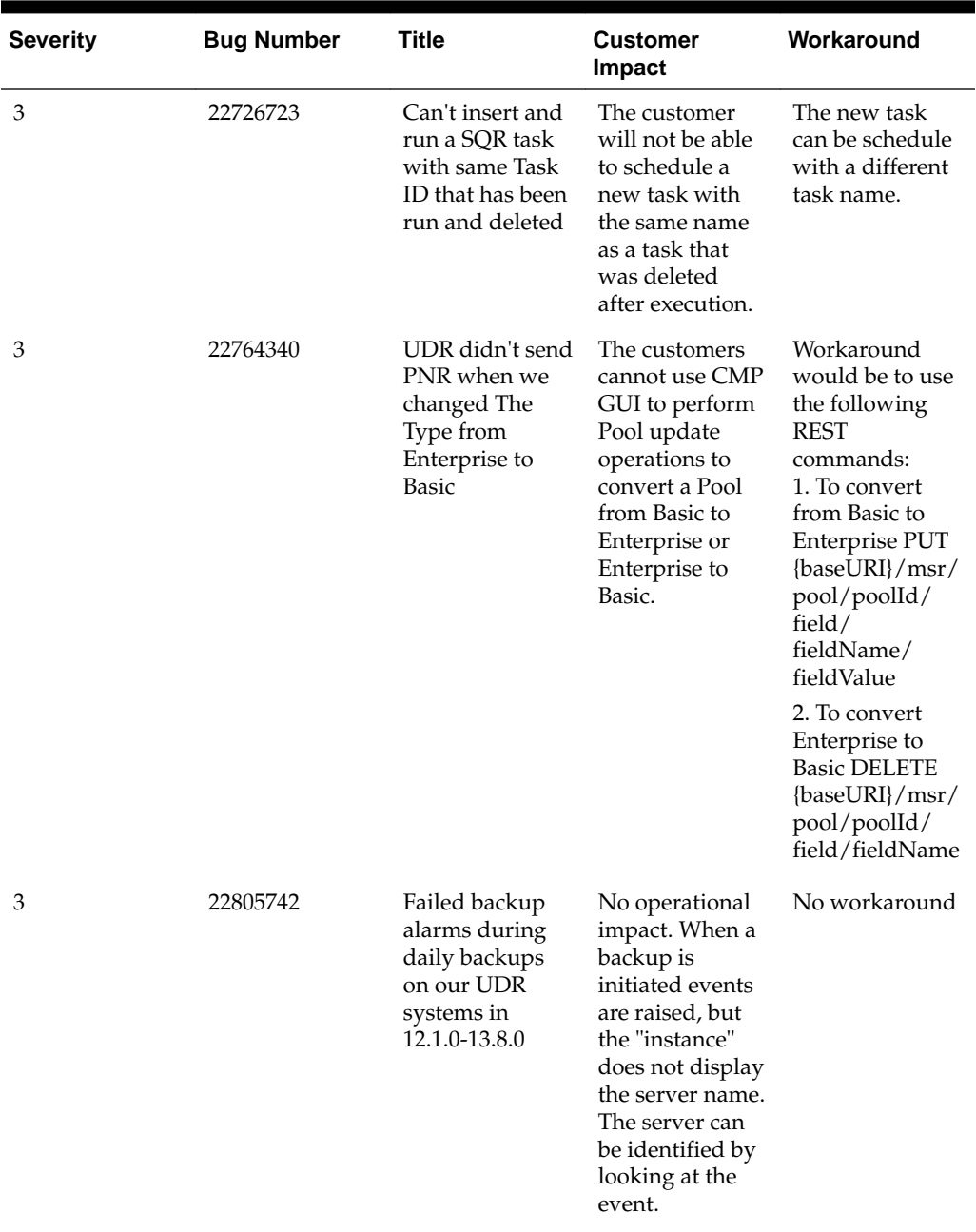

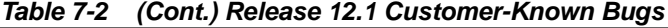

| <b>Severity</b> | <b>Bug Number</b> | <b>Title</b>                                                                                     | <b>Customer</b><br>Impact                                                                                                    | Workaround                                                                                                    |
|-----------------|-------------------|--------------------------------------------------------------------------------------------------|----------------------------------------------------------------------------------------------------|----------------------------------------------------------------------------------------------------|
| 3               | 22820857          | REST:Update<br>Row Operation<br>is Creating New<br>Row for Case<br>Sensitive Entity              | Case sentivity is<br>not addressed<br>for an update<br>row request via<br>REST. Update<br>may result in<br>creation of new<br>rows. The<br>correct case<br>should be used<br>for entities while<br>performing<br>update row<br>operations. | No workaround                                                                                                    |
| 3               | 22821405          | UDR_12.1:udrpr<br>ov process<br>restarted while<br>sending invalid<br><b>SOAP GET</b><br>Request | There is no<br>impact on the<br>system. This is<br>an exception test<br>case. SOAP GET<br>requests with<br>invalid "where"<br>clause would<br>case the udrprov<br>process to<br>restart.                                                   | No work around<br>needed the<br>system recovers<br>automatically.                                                                                                    |
| 3               | 22854181          | Able to Convert<br>Enterprise pool<br>to Basic pool<br>with over 25<br>members                   | The customers<br>cannot use CMP<br>GUI to perform<br>Pool update<br>operations to<br>convert a Pool<br>from Basic to<br>Enterprise or<br>Enterprise to<br>Basic.                                                                           | Workaround<br>would be to use<br>the following<br><b>REST</b><br>commands:<br>1. To convert<br>from Basic to<br>Enterprise PUT<br>{baseURI}/msr/<br>pool/poolId/<br>field/<br>fieldName/<br>fieldValue<br>2. To convert<br>Enterprise to<br><b>Basic DELETE</b><br>{baseURI}/<br>msr/pool/<br>poolId/field/<br>fieldName |

**Table 7-2 (Cont.) Release 12.1 Customer-Known Bugs**

## **Oracle References and Services**

This chapter describes how to obtain help, where to find related documentation, and provides other general information.

### <span id="page-28-0"></span>**My Oracle Support (MOS)**

MOS [\(https://support.oracle.com\)](https://support.oracle.com) is your initial point of contact for all product support and training needs. A representative at Customer Access Support (CAS) can assist you with MOS registration.

Call the CAS main number at 1-800-223-1711 (toll-free in the US), or call the Oracle Support hotline for your local country from the list at [http://www.oracle.com/us/](http://www.oracle.com/us/support/contact/index.html) [support/contact/index.html.](http://www.oracle.com/us/support/contact/index.html) When calling, make the selections in the sequence shown below on the Support telephone menu:

- **1.** Select 2 for New Service Request
- **2.** Select 3 for Hardware, Networking and Solaris Operating System Support
- **3.** Select one of the following options:
	- For Technical issues such as creating a new Service Request (SR), Select 1
	- For Non-technical issues such as registration or assistance with MOS, Select 2

You will be connected to a live agent who can assist you with MOS registration and opening a support ticket.

MOS is available 24 hours a day, 7 days a week, 365 days a year.

#### **Emergency Response**

In the event of a critical service situation, emergency response is offered by the Customer Access Support (CAS) main number at 1-800-223-1711 (toll-free in the US), or by calling the Oracle Support hotline for your local country from the list at [http://](http://www.oracle.com/us/support/contact/index.html) [www.oracle.com/us/support/contact/index.html.](http://www.oracle.com/us/support/contact/index.html) The emergency response provides immediate coverage, automatic escalation, and other features to ensure that the critical situation is resolved as rapidly as possible.

A critical situation is defined as a problem with the installed equipment that severely affects service, traffic, or maintenance capabilities, and requires immediate corrective action. Critical situations affect service and/or system operation resulting in one or several of these situations:

- A total system failure that results in loss of all transaction processing capability
- Significant reduction in system capacity or traffic handling capability
- Loss of the system's ability to perform automatic system reconfiguration
- <span id="page-29-0"></span>• Inability to restart a processor or the system
- Corruption of system databases that requires service affecting corrective actions
- Loss of access for maintenance or recovery operations
- Loss of the system ability to provide any required critical or major trouble notification

Any other problem severely affecting service, capacity/traffic, billing, and maintenance capabilities may be defined as critical by prior discussion and agreement with Oracle.

### **Customer Training**

Oracle University offers expert training on Oracle Communications solutions for service providers and enterprises. Make sure your staff has the skills to configure, customize, administer, and operate your communications solutions, so that your business can realize all of the benefits that these rich solutions offer. Visit the Oracle University web site to view and register for Oracle Communications training: [education.oracle.com/communication](HTTP://EDUCATION.ORACLE.COM/PLS/WEB_PROD-PLQ-DAD/OU_PRODUCT_CATEGORY.GETFAMILYPAGE?P_FAMILY_ID=41&P_MODE=TRAINING&SC=WWOU14047594MPP002C005). To reach Oracle University:

- In the US, please dial 800-529-0165.
- In Canada, please dial 866-825-9790.
- In Germany, please dial 0180 2000 526 (toll free) or +49 8914301200 (International).
- In Spain, please dial +34 91 6267 792.
- In the United Kingdom, please dial 0845 777 7 711 (toll free) or +44 11 89 726 500 (International).

For the appropriate country or region contact phone number for the rest of the world, please visit Oracle University's web site at [http://www.oracle.com/education/](http://www.oracle.com/education/contacts) [contacts.](http://www.oracle.com/education/contacts)

### **Locate Product Documentation on the Oracle Help Center Site**

Oracle Communications customer documentation is available on the web at the Oracle Help Center (OHC) site, [http://docs.oracle.com.](http://docs.oracle.com) You do not have to register to access these documents. Viewing these files requires Adobe Acrobat Reader, which can be downloaded at<http://www.adobe.com>.

- **1.** Access the Oracle Help Center site at <http://docs.oracle.com>.
- **2.** Click Industries.
- **3.** Under the Oracle Communications subheading, click the Oracle Communications documentation link.

The Communications Documentation page appears. Most products covered by these documentation sets will appear under the headings "Network Session Delivery and Control Infrastructure" or "Platforms."

**4.** Click on your Product and then the Release Number.

A list of the entire documentation set for the selected product and release appears.

**5.** To download a file to your location, right-click the PDF link, select Save target as (or similar command based on your browser), and save to a local folder.

## <span id="page-30-0"></span>**Locate Product Release Software on the Oracle Software Delivery Cloud Site**

Oracle Communications software is available for electronic download at the Oracle Software Delivery Cloud site, [https://edelivery.oracle.com.](https://edelivery.oracle.com) Only authorized customers with a valid password may download software from the site.

For directions on downloading the software and other information about using this site, click **FAQ** in the top right corner.